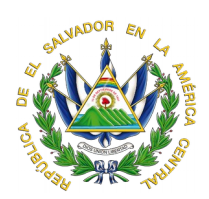

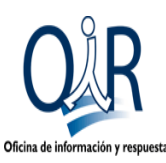

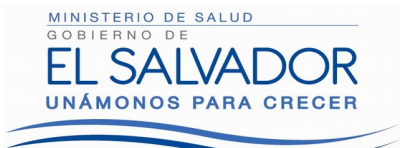

## [www.salud.gob.sv](http://www.salud.gob.sv/)

## RESOLUCIÓN DE ADMISIÓN Y ENTREGA DE INFORMACIÓN

Ministerio de Salud, Oficina de Información y Respuesta: En la ciudad de San Salvador, a las Trece horas del día Veintidós de Marzo de dos mil diecinueve.

El Suscrito Oficial de Información, Considerando:

Que el día 8 de Marzo de 2019, se recibió la solicitud numero 2019/0249 en la cual se requiere la siguiente información:

Proporcionar para los años 2015, 2016, 2017 y 2018 lo siguiente; Número de partos atendidos, identificando para cada caso la edad de la madre, municipio de procedencia, municipio en el que fue atendida y centro de atención. En caso de existir información preliminar, indicar la fecha del último dato disponible y cuándo se tendrá a disposición el dato definitivo.

## **Fundamento y respuesta a solicitud.**

**1-** Que con base a las atribuciones concedidas en los literales d), i), y j) del artículo 50 de la Ley de Acceso a la Información Publica, le corresponde al suscrito realizar los trámites necesarios para la localización y entrega de la información solicitada por los particulares, y resolver sobre las solicitudes de información que se sometan a su conocimiento.

**2-** El acceso a la información publica en poder de las instituciones es un derecho reconocido en nuestra legislación, lo que supone el directo cumplimiento al principio de máxima publicidad establecido en el articulo 4 LAIP.

**3-** El suscrito advierte que la solicitud presentada cumplió con todos los requisitos formales exigidos en los artículos 66 LAIP y 54 RELAIP, siendo procedente entregar lo solicitado, por ello se requirió a la Unidad de Estadísticas en Salud, quienes enviaron respuesta a lo requerido.

Por lo antes expuesto resuelve:

a) Declarase procedente lo solicitado por la usuaria.

b) Entréguese lo solicitado tal como se nos ha sido remitida.

Se hace constar que la misma sera entregada por medio de correo electrónico al solicitante. Notifiquese.

Castillo Martin Carlos Alfı Oficial<sup>'</sup>de Información

Oficina de Información y Respuesta Ministerio de Salud Calle Arce No. 827, San Salvador Tel. 2591-7485, 2205-7123